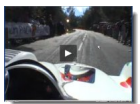

Vous vous retrouvez parfois un peu désœuvré derrière votre écran ? Visionner gratuitement des milliers de nouvelles vidéos en français tous les jours, c'est possible sur la toile depuis l'arrivée d'un des sites les plus populaires du moment...

## **Dailymotion**

> " http://www.dailymotion.com "

Dailymotion est un site Web d'origine française (Cocorico !) offrant un service de partage et de visio[nnage de clips vidéos.](http://www.dailymotion.com)

 Fiers de ses 2 millions de visiteurs uniques par jour sur le mois de février 2007, Dailymotion vous propose différentes catégories (appelées « chaînes ») de vidéos.

 Chacun pourra y trouver son bonheur tant ces catégories sont variées : de l'humour à la politique en passant par la publicité ou les animaux et encore une trentaine supplémentaire. Il y en a absolument pour tous les goûts !

 Une recherche par mots-clés est également possible et de très nombreux groupes d'utilisateurs (auxquels vous pourrez vous joindre) partageant les mêmes centres d'intérêts se sont créés.

 Que faire pour accéder à un tel trésor ? Absolument rien ! Vous pourrez accéder au site et commencer à lire gratuitement les vidéos de votre choix sans même être inscrit !

 Il est toutefois important de souligner qu'une fois inscrit, il est possible de créer ses propres chaînes ou d'organiser ses favoris avec les vidéos qui vous ont le plus marqué. De plus, pour protéger nos chers bambins, toute vidéo pouvant présenter un caractère offensant n'est accessible que pour les personnes inscrites ayant renseigné leur âge.

 Ce qu'il vous faut ? Rien... ou presque : un ordinateur PC ou MAC et une simple connexion Internet (ADSL ou même connexion moins rapide) suffisent, pas de logiciels, pas de fichiers à installer. On clic sur la vidéo de son choix et... ça marche !

 De la maison, du travail, de chez un ami, l'accès à Dailymotion reste immédiat, gratuit, simple et surtout... terriblement divertissant !